## **BioSmart PV-WTC**

BioSmart PV-WTC , .

:

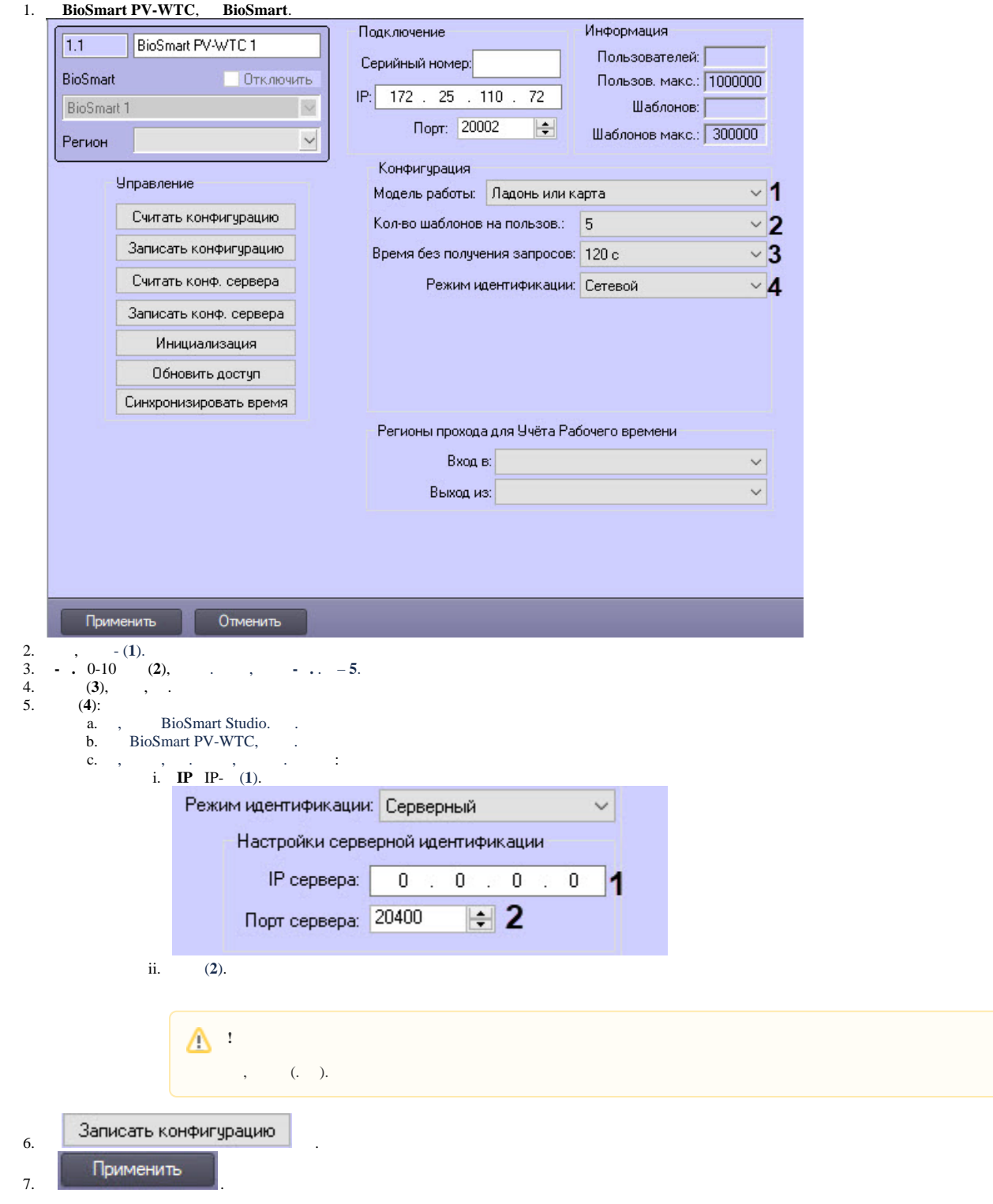